# **RingCentral**

# RingCentral for Salesforce Sales Cloud

Enhance your CRM experience, streamline workflows, and increase productivity with seamless integration between RingCentral and Salesforce.

With RingCentral for Salesforce, you can place calls from within Salesforce by simply clicking on contact or account records. Incoming calls trigger screen pops with relevant caller account information and past records. And you can attach call notes and accurately track call duration for reporting and analysis.

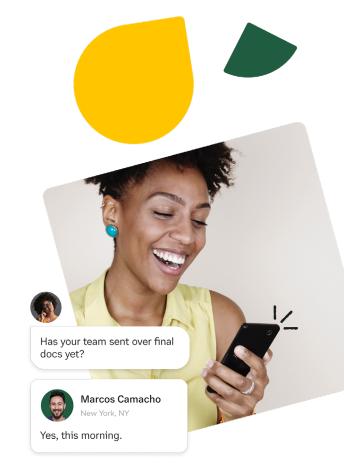

#### Features

- In-app calling
- High Velocity Sales (HVS)
- Click-to-call
- Instant screen pop-up
- Real-time call logs
- Benefits

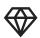

#### Improve the quality of customer interactions

Access to key customer information and call history allows agents to deliver a timely and personalized customer experience every time.

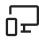

## Streamlined business communications

RingCentral for Salesforce reduces the need for agents to switch between multiple devices and applications to access key business functionalities to accomplish their daily tasks.

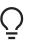

• Integrates with the Salesforce app

Compatible with Windows and Mac

• Schedule meetings

Performance reporting

#### Work the way you want

Extend the capabilities of your phone system within the Salesforce mobile app, available in both Salesforce Classic and Lightning.

| RingCentral                          | C                | RingCentral                    | C                                       |
|--------------------------------------|------------------|--------------------------------|-----------------------------------------|
| < Create call log                    | g                | < Creat                        | te call log                             |
| Unknown                              | 00:06<br>9:27 AM |                                | n Drake 00.32<br>34   Connected 2:43 PM |
| SUBJECT<br>Inbound from +18083940203 | 3 ~              | SUBJECT<br>Outbound to +1312   | 25223394 ~                              |
| RELATED TO                           |                  | NAME<br>Nathan Drake           |                                         |
| NOTES                                |                  | RELATED TO<br>O match, O assoc | Transfer                                |
| DUE DATE<br>12/10/2020               |                  | NOTED                          | Hold                                    |
|                                      |                  |                                | Record                                  |
| • • •                                |                  | . <b>↓</b> :::                 |                                         |

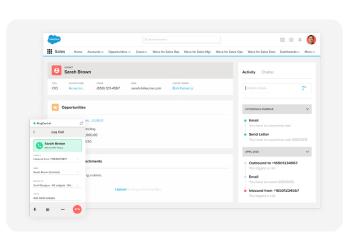

### In-app calling

Now using WebRTC technology, leverage RingCentral calling capabilities like call controls and inbound and outbound calls without ever navigating away from Salesforce. Be able to switch active calls between different RingCentral endpoints.

#### High Velocity Sales (HVS)

By powering the telephony side of a sales cadence, we allow sales reps to click to call right from their work queue and log them with a HVS disposition to move your sales cadence forward. Only available for Salesforce Lightning.

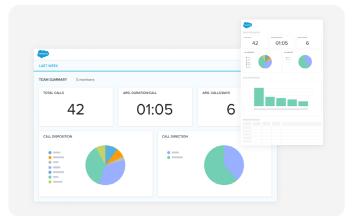

#### Performance reporting

View your RingCentral data within Salesforce and get actionable insights with invaluable metrics into individual and team performances. Edit and customize the RingCentral analytics data as a native Salesforce report through our Cloud Phone Report.

|                                                                                           | All Conta     | CHARTS          |                 |                |                   |                                     |  |
|-------------------------------------------------------------------------------------------|---------------|-----------------|-----------------|----------------|-------------------|-------------------------------------|--|
|                                                                                           |               |                 |                 |                |                   | Contects by account                 |  |
|                                                                                           | unt           | ACCOUNT MARE    | 164             | PIONE          | Date.             | Contact ID                          |  |
| RingCentral                                                                               | 00:01:02 🖒    | Jason Plores    | сто             | (239) 555-0408 | jason@tmail.com   |                                     |  |
| Engaged      Eabrice Della Mea     More 2460' Market for Daux  MAX      Fabrice Della Mea |               | Robert Lane     | President       | (207) 555-049  | robert@vcme.com   |                                     |  |
|                                                                                           |               | Metton McCey    | Sr. Mgr IT      | (603) 555-6423 | metondicrophycom  | 59                                  |  |
|                                                                                           |               | Richard Edwards | Founder         | (203) 555-0405 | rchard@lmail.com  |                                     |  |
|                                                                                           |               | Norman Steward  | CEO             | (405) 555-0128 | normand/acme.com  |                                     |  |
|                                                                                           |               | David Hawkins   | SVP. Operations | (629) 555-0129 | daviditionpry.com | Not specified                       |  |
| RELATED TO<br>None                                                                        |               | Noeh Bel        | VP.Finance      | (794) 555-0127 | roshfinal.com     | Burlington Textiles Corp of America |  |
|                                                                                           | Requeue call  | Norman Howard   | Sr. Dir Ops     | (219) 555-0115 | remanifiacrie.com | Light Show                          |  |
|                                                                                           |               | Meton Willamson | VP, Technology  | (20) 555-6524  | metonikonpry.com  | United OII & Gas Corp.              |  |
| Disrosition<br>Test1                                                                      | Transfer call | Rober McKinney  | SVP Ops         | (208) 555-012  | robertificane.com | XYZ Machinery                       |  |

#### Click-to-call

Agents can remain in the Salesforce application and place outbound calls directly to customers by simply clicking the phone number from Contact, Account, Case, etc.

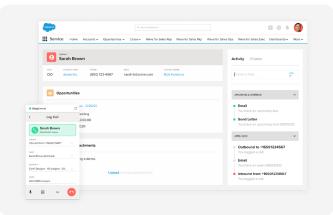

## **Call logging**

Auto-log notes during or after your calls. Offline call logging makes it easy to log notes on missed calls.

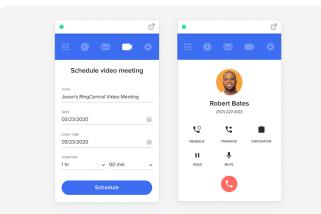

#### Schedule meetings

Seamlessly schedule RingCentral Video meetings from Salesforce.

| High Velocity Sales Work Queue |            |                | Work Queue      Seles Cadence      v |           |                    | I \$ 4 🧕          |                      |                          |                                                                         |         |
|--------------------------------|------------|----------------|--------------------------------------|-----------|--------------------|-------------------|----------------------|--------------------------|-------------------------------------------------------------------------|---------|
|                                |            | ingiri terocri | y Junes                              | Hox doese |                    | 2000 00           | -                    |                          |                                                                         |         |
|                                | Work Queue |                | 9. herd the Mr.                      |           | 8                  | Fabrice Della Mea | Activity Chatter     |                          |                                                                         |         |
|                                | -          | wi i           | neni                                 |           | 0mm.               |                   | Fotow                | New Case New Note V      |                                                                         |         |
|                                | 54         | rati fictivo   | (950.1                               | 6.0792    | sarah fidacine com | Working           | Title                |                          | Create a task                                                           | Add     |
| •                              |            |                | ø,                                   | 55-1234   |                    |                   | Company<br>ACMI Heat |                          |                                                                         |         |
| •                              |            |                | 0 :                                  | 55-1234   | sober13 aorse.com  | Working           | Prove                |                          | UPCOMING & OVERDUE                                                      | ~       |
|                                |            |                | 8                                    | 67-1234   | meltandicmpry.com  | Open              | (650) 122-40         | o                        | e Email                                                                 |         |
|                                |            |                |                                      | 13-4567   | richard@final.com  | Working           | Enel                 |                          | You have an upcoming task                                               |         |
|                                |            |                |                                      | 55-1234   | nomanifacme.com    | Working           | be seen as it as     | ehealth.com              | <ul> <li>Send Letter<br/>You have an upcoming task (0)</li> </ul>       | 001029) |
| Nam                            | e or nu    |                |                                      |           |                    |                   | -                    | le found no potential    | APRK 2020                                                               | ~       |
|                                |            |                | - 1                                  | 67.1234   | dex00cmpry.com     | Open              |                      | aplicates of this lead.  | AM, 0.0                                                                 | ~       |
| 1                              | 2          | 2              |                                      | 13-4567   | noeh01mail.com     | Working           | -                    |                          | <ul> <li>Outbound to +1650123456</li> <li>You locoed a call</li> </ul>  | 7       |
|                                | 2          | 3              |                                      | 55-1234   | nomenBacme.com     | Working           | • • •                | ampaign History (1)      | Email                                                                   |         |
| 4                              | 5          | 6              |                                      | 67.1234   | mellondompry.com   | Open              | Lead Ge              | neration: ABC Conference | You have an event (0001029)                                             |         |
|                                | 20         |                |                                      | 00.0234   | Respirace pryston. | open              | Skart Date<br>Type   | Conference               | <ul> <li>Inbound from +1650123454</li> <li>Nov locood a cell</li> </ul> | 57      |
| 7                              | 8          | 9              |                                      | 551234    | abberti@acme.com   | Working           | Type:<br>Status      | Responded                |                                                                         |         |
|                                |            |                |                                      | 13-4567   | noeh@fmail.com     | Working           |                      | View all                 |                                                                         |         |
| •                              | 0          | #              |                                      |           |                    |                   |                      |                          |                                                                         |         |
|                                | _          |                |                                      |           |                    |                   |                      |                          |                                                                         |         |
|                                | a          |                |                                      |           |                    |                   |                      |                          |                                                                         |         |
|                                | -          |                |                                      |           |                    |                   |                      |                          |                                                                         |         |

#### Instant screen pop-up

Incoming calls are matched with case and customer records, and a 360° view of the caller is displayed.

#### System requirements

- RingCentral for Salesforce is available for RingCentral MVP<sup>®</sup> Premium and Ultimate customers.
- You must have a Salesforce Professional, Enterprise, or Unlimited edition.
- Requires Windows XP or above or Mac OS X 10.8 Mountain Lion or above.

#### How to download

RingCentral for Salesforce is available for RingCentral Office Premium and Ultimate customers and can be downloaded and installed from the <u>App Gallery</u>.

Supported browsers include: Internet Explorer 11 +
(Windows 7, 8, 10, or higher), IE Edge 38+ (Windows 7, 8, 10, or higher), Firefox 52+ (Windows, Mac),
Chrome 56+ (Windows, Mac), and Safari 11+ (Mac).

For more information, please contact a sales representative. Visit <u>ringcentral.com</u> or call 855-774-2510.

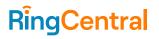

849760060 02/2022

RingCentral, Inc. (NYSE: RNG) is a leading provider of business cloud communications and contact center solutions based on its powerful Message Video Phone™ (MVP™) global platform. More flexible and cost effective than legacy on-premises PBX and video conferencing systems that it replaces, RingCentral empowers modern mobile and distributed workforces to communicate, collaborate, and connect via any mode, any device, and any location. RingCentral offers three key products in its portfolio including RingCentral MVP™, a unified communications as a service (UCaaS) platform including team messaging, video meetings, and a cloud phone system; RingCentral Video®, the company's video meetings solution with team messaging that enables Smart Video Meetings™; and RingCentral cloud Contact Center solutions. RingCentral's open platform integrates with leading third-party business applications and enables customers to easily customize business workflows. RingCentral is headquartered in Belmont, California, and has offices around the world.

RingCentral, Inc. 20 Davis Drive, Belmont, CA 94002. ringcentral.com

© 2022 RingCentral, Inc. All rights reserved. RingCentral and the RingCentral logo are registered trademarks of RingCentral, Inc. Other third-party marks and logos displayed in this document are the trademarks of their respective owners.